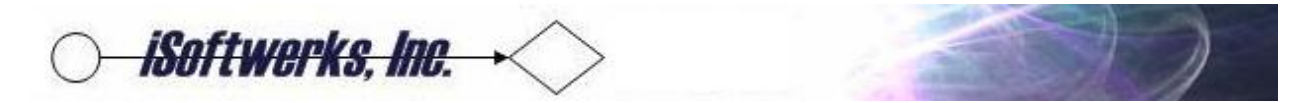

The REXX Queue exists as a part of IBM's support for the REXX environment on the AS400/iSeries/Power Systems OS. The REXX external data queue provides a method to hold temporary data which REXX or a HLL program may use. The data on the queue is accessible by and visible to users as lines, or as buffers. Each line may contain up to 32,767 characters. Individual characters have no special meaning to REXX, so special characters or attributes have no effect on REXX.

The REXX data queue comes into existence when a job is started. There is no special command or consideration for the creation of the queue. It simply begins as a part of the job initiation. The queue persists until the end of the job. Data may be placed in the queue by REXX or user programs in an arbitrary manner. All programs running under the same job have access to the queue so it can be used to provide a data exchange method between programs, offering high-speed inter-program communications.

Here is a fixed format example of code to push data to the REXX Queue. The subroutine in Fig.1 is designed to put an entry on the REXX queue. The '1' in the flag parameter designates that the entry will be placed in the queue for LIFO processing. A zero in conjunction with the 'A' would tell the API the stack will be processed in FIFO (First-In-First-Out) sequence.

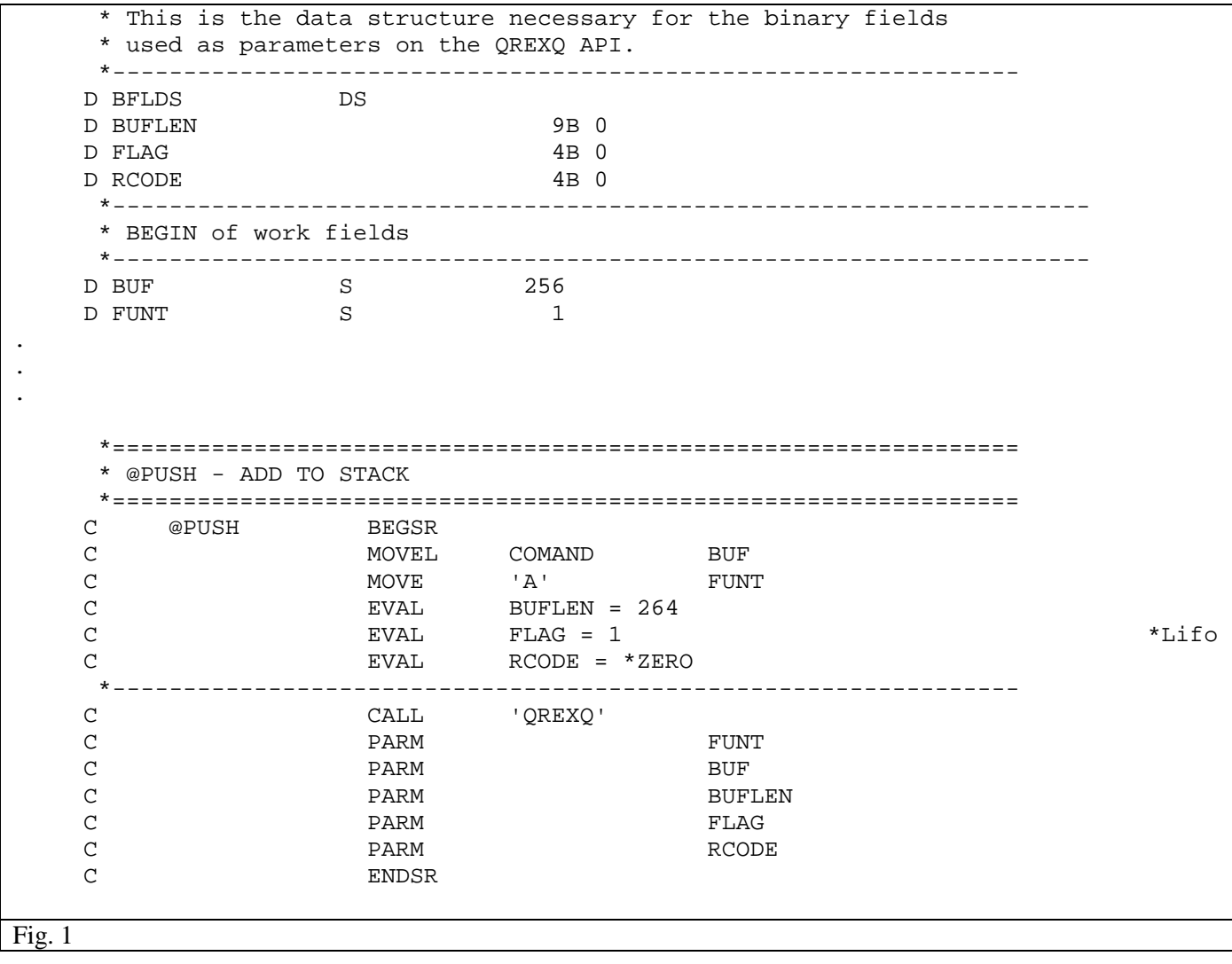

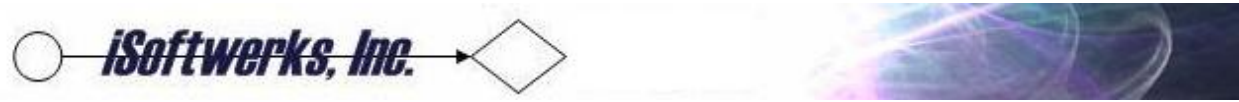

Here is a fixed format example of code to pop information from the REXX Queue. The code retrieves the last entry from the stack and returns the data to the program via the buffer (BUF) parameter.

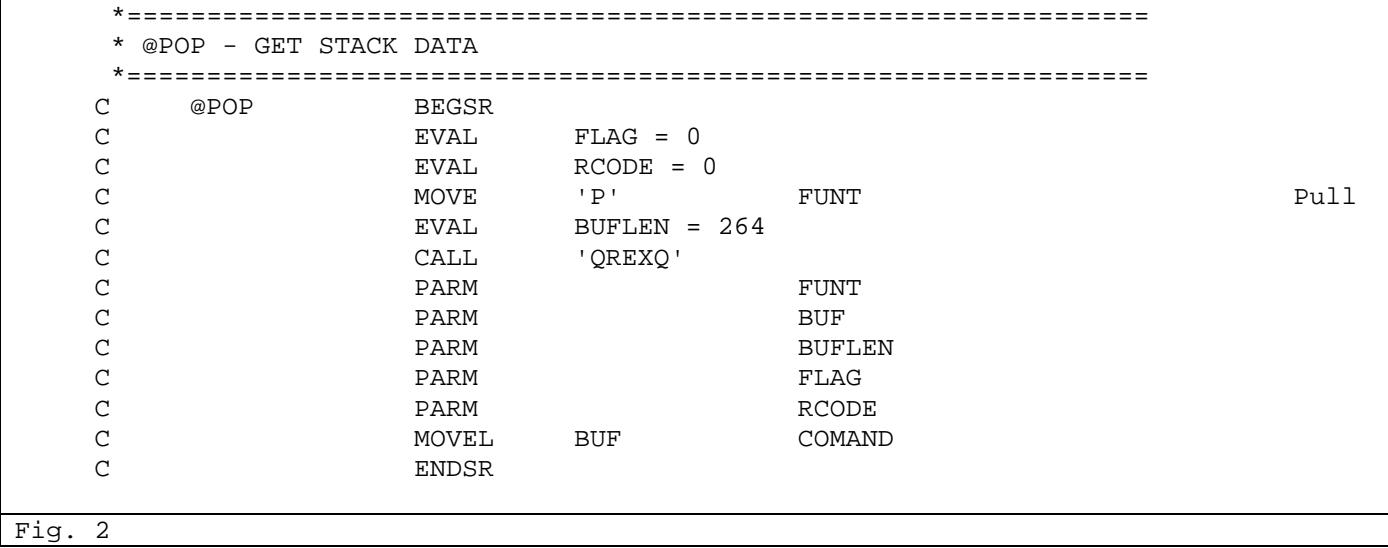

In free-format code the call to the system API, QREXQ may be prototyped. (Fig.3)

 $\overline{\phantom{a}}$ 

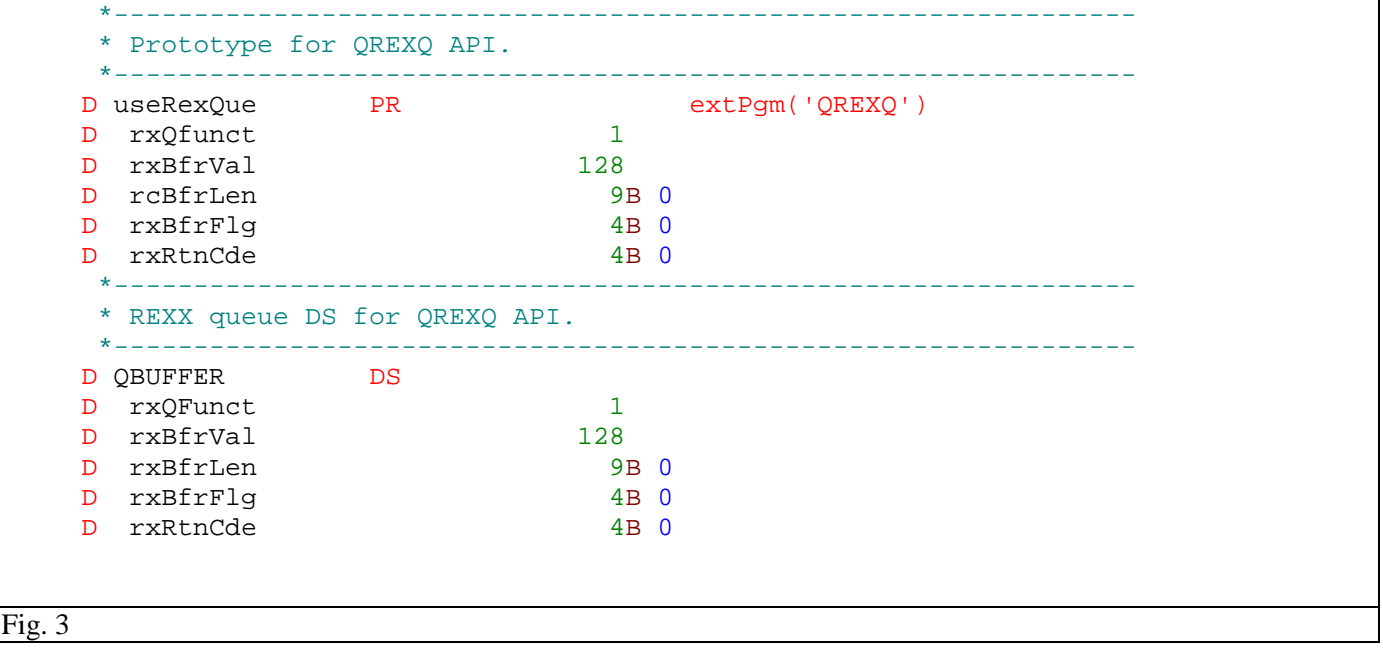

However, the process is the same as in fixed-format. Send an entry to the queue, from the buffer when pushing an entry onto the queue and pull the entry from the queue when retrieving the information.

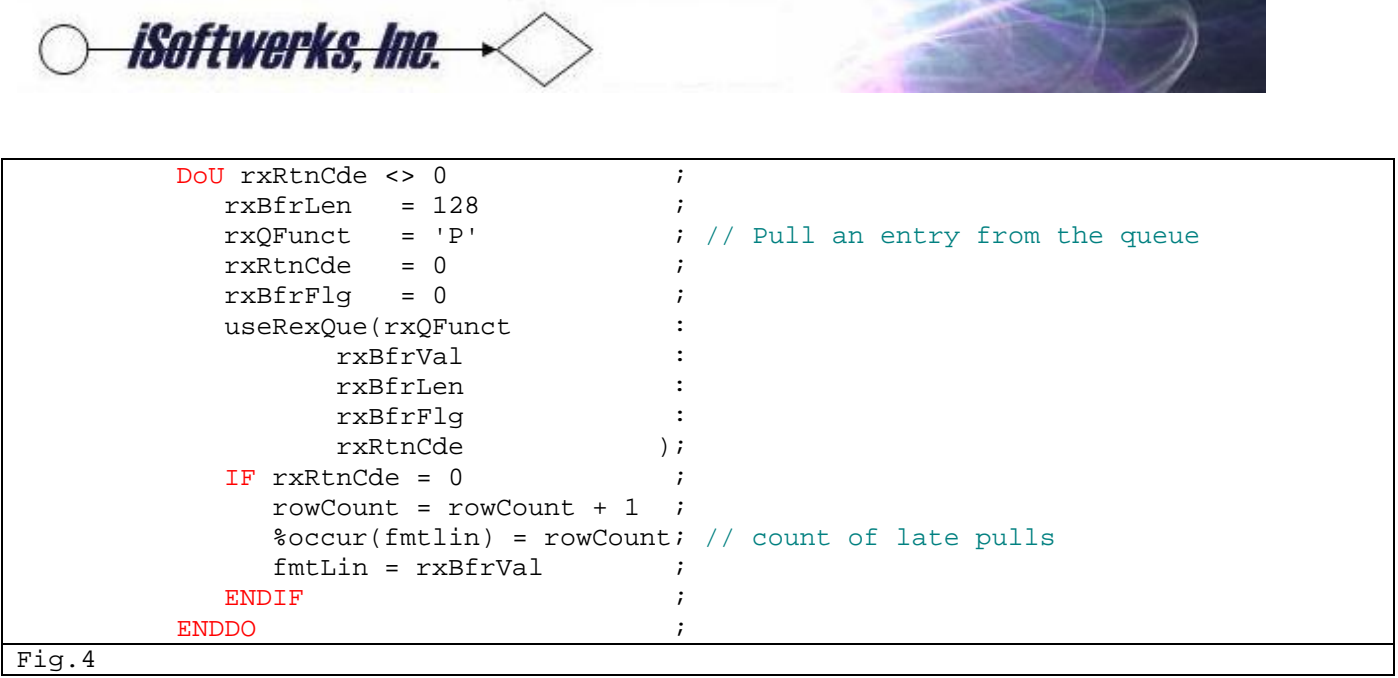

The code in the example (Fig. 4) demonstrates pulling information from the REXX queue. The loop will read all of the records from the queue, emptying the data queue. Though the queue itself cannot be deleted by a program, the contents may be emptied using a logic loop such as the one above.

In order to push data to the queue, a loop such as the example below, (Fig. 5) may be coded. This code example is checking information from a multiple occurrence data structure and pushing the information to the REXX queue.

```
DoU x > rowCount ;<br>IF x <= rowCount ;<br>;
                         IF x \leq r rowCount ;<br> \frac{1}{2} \cdot \frac{1}{2} \cdot \frac{1}{2} = x ;
                              %occur(fmtLin) = x
                              rxQfunct = 'A' ;<br>rxBfrlen = 128 ;
                              rxBfrlen = 128 ;<br>rxBfrFla = 1 ;
                              rxBfrflg = 1<br>rxRtnCde = 0rxRtnCde = 0 rxBfrVal = fmtLin ; 
                               useRexQue(rxQfunct: rxBfrVal: 
                         rxBfrlen: rxBfrFlg: rxRtnCde);<br>FNDif
end that the set of \mathcal{L} is the set of \mathcal{L} is the set of \mathcal{L} is the set of \mathcal{L} is the set of \mathcal{L}x = x + 1 ;
end a series of the ENDDo series of the ENDDO series of the series of the series of the series of the series of the series of the series of the series of the series of the series of the series of the series of the series o
Fig. 5
```
The REXX queue is a flexible, fast mechanism for storing temporary data, or passing data from program-toprogram within a job stream without resorting to a physical file or parameters. The caveat to remember is that the REXX queue is a job-related queue. When the job ends, so does the existence of the queue and any data that it contains.

- SC